$$
\S
$$

あれば、システムが安定である。

 $\S$ 

 $y = Cx + Du$  $\dot{x} = Ax + Bu$ 

 $G(s) = C(sI - A)^{-1}B + D$ 

$$
\begin{bmatrix} \dot{x}_1 \\ \dot{x}_2 \end{bmatrix} = \begin{bmatrix} 0 & 1 \\ -2 & -3 \end{bmatrix} \begin{bmatrix} x_1 \\ x_2 \end{bmatrix} + \begin{bmatrix} 0 \\ 5 \end{bmatrix} f \qquad y = \begin{bmatrix} 1 & 0 \end{bmatrix} \begin{bmatrix} x_1 \\ x_2 \end{bmatrix}
$$

$$
\begin{bmatrix} 0 & 1 \\ -3 & -2 \end{bmatrix}
$$

行列Aのすべての固有値が負(複素数の場合は、実部が負)で

 $\begin{bmatrix} 1 & 0 \end{bmatrix} (sI - \begin{bmatrix} 0 & 1 \\ -2 & -3 \end{bmatrix})^{-1} \begin{bmatrix} 0 \\ 5 \end{bmatrix} = \frac{5}{s^2 + 3s + 2} = \frac{5}{(s+1)(s+2)}$  $3s + 2$ 5 5 0  $\begin{pmatrix} 2 & -3 \end{pmatrix}$ 0 1  $(s) = C(sI - A)^{-1}B = \begin{bmatrix} 1 & 0 \end{bmatrix} (sI - \begin{bmatrix} 0 & 1 \ -2 & -3 \end{bmatrix})^{-1} \begin{bmatrix} 0 \ 5 \end{bmatrix} = \frac{3}{s^2 + 3s + 2} = \frac{3}{(s+1)(s+1)}$ ⎤  $\mathsf{L}$ ⎣  $\left| \right\rangle$ <sup>-1</sup> ⎦  $\begin{vmatrix} 0 & 1 \\ 2 & 3 \end{vmatrix}$ ⎣  $= C(sI - A)^{-1}B = \begin{bmatrix} 1 & 0 \end{bmatrix} (sI - \begin{bmatrix} 0 & 1 \\ -2 & -3 \end{bmatrix})^{-1} \begin{bmatrix} 0 \\ 5 \end{bmatrix} = \frac{5}{s^2 + 3s + 2} = \frac{5}{(s+1)(s+1)}$  $G(s) = C(sI - A)^{-1}B = \begin{bmatrix} 1 & 0 \end{bmatrix} (sI - A)^{-1}B = \begin{bmatrix} 1 & 0 \end{bmatrix} (sI - A)^{-1}B = \begin{bmatrix} 1 & 0 \end{bmatrix} (sI - A)^{-1}B = \begin{bmatrix} 1 & 0 \end{bmatrix} (sI - A)^{-1}B = \begin{bmatrix} 1 & 0 \end{bmatrix} (sI - A)^{-1}B = \begin{bmatrix} 1 & 0 \end{bmatrix} (sI - A)^{-1}B = \begin{bmatrix} 1 & 0 \end{bmatrix} (sI - A)^{-1}B = \begin{bmatrix} 1 &$ 

$$
\begin{aligned} \n\dot{x} &= Ax + Bu \\ \ny &= Cx + Du \\\\ \nu &= v - (k_1 x_1 + k_2 x_2 + \dots + k_n x_x) = v - Kx \n\end{aligned}
$$

$$
\begin{aligned} \n\dot{x} &= (A - BK)x + Bv \\ \ny &= Cx + Du \tag{A - BK} \n\end{aligned}
$$

u  
\n
$$
\dot{x} = (A - BK)x + Bv
$$
\n
$$
y = Cx + Du
$$
\nA\nA\nBK\nA BK\nX

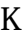

$$
\begin{bmatrix} \dot{x}_1 \\ \dot{x}_2 \end{bmatrix} = \begin{bmatrix} 0 & 1 \\ -2 & +3 \end{bmatrix} \begin{bmatrix} x_1 \\ x_2 \end{bmatrix} + \begin{bmatrix} 0 \\ 5 \end{bmatrix} u \qquad y = \begin{bmatrix} 1 & 0 \end{bmatrix} \begin{bmatrix} x_1 \\ x_2 \end{bmatrix}
$$

$$
u = Kx = \begin{bmatrix} k_1 & k_2 \end{bmatrix} \begin{bmatrix} x_1 \\ x_2 \end{bmatrix}
$$

$$
-5 & -7
$$

 $\S$ 

$$
\begin{bmatrix} \dot{x}_1 \\ \dot{x}_2 \end{bmatrix} = \begin{bmatrix} 0 & 1 \\ -2 & +3 \end{bmatrix} \begin{bmatrix} x_1 \\ x_2 \end{bmatrix} - \begin{bmatrix} 0 \\ 5 \end{bmatrix} \begin{bmatrix} k_1 & k_2 \end{bmatrix} \begin{bmatrix} x_1 \\ x_2 \end{bmatrix} = \begin{bmatrix} 0 & 1 \\ -2 & +3 \end{bmatrix} - \begin{bmatrix} 0 \\ 5 \end{bmatrix} \begin{bmatrix} k_1 & k_2 \end{bmatrix} \begin{bmatrix} x_1 \\ x_2 \end{bmatrix}
$$

$$
= \begin{bmatrix} 0 & 1 \\ -2 - 5k_1 & 3 - 5k_2 \end{bmatrix} \begin{bmatrix} x_1 \\ x_2 \end{bmatrix}
$$

$$
\begin{bmatrix} 0 & 1 \\ -2 - 5k_1 & 3 - 5k_2 \end{bmatrix}
$$

$$
\det(\lambda I - \begin{bmatrix} 0 & 1 \\ -2 - 5k_1 & 3 - 5k_2 \end{bmatrix} = \det \begin{bmatrix} \lambda & -1 \\ -(-2 - 5k_1) & \lambda - (3 - 5k_2) \end{bmatrix} = 0
$$

$$
\lambda(\lambda - (3 - 5k_2)) - (-2 - 5k_1) = \lambda^2 - (3 - 5k_2)\lambda + (2 + 5k_1) = 0
$$

$$
(\lambda + 5)(\lambda + 7) = 0 \implies \lambda^2 + 12\lambda + 35 = 0
$$
  

$$
k_1 = \frac{33}{5}, \quad k_2 = 3
$$

$$
\begin{bmatrix} \dot{x}_1 \\ \dot{x}_2 \end{bmatrix} = \begin{bmatrix} 0 & 1 \\ 1 & 3 \end{bmatrix} \begin{bmatrix} x_1 \\ x_2 \end{bmatrix} + \begin{bmatrix} 0 \\ 5 \end{bmatrix} u \qquad y = \begin{bmatrix} 1 & 0 \end{bmatrix} \begin{bmatrix} x_1 \\ x_2 \end{bmatrix}
$$
  
\nA  
\n
$$
\begin{bmatrix} \lambda_1 & \lambda_2 \\ t_1 & t_2 \\ t_2 & \end{bmatrix} \qquad \begin{bmatrix} x_1 \\ x_2 \end{bmatrix} = T \begin{bmatrix} z_1 \\ z_2 \end{bmatrix}
$$
  
\nB  
\n
$$
\begin{bmatrix} z_1 \\ z_2 \end{bmatrix} \qquad \begin{bmatrix} x_1 \\ x_2 \end{bmatrix} = T \begin{bmatrix} z_1 \\ z_2 \end{bmatrix}
$$

 $\overline{O}$ 

$$
\begin{bmatrix} \dot{x}_1 \\ \dot{x}_2 \end{bmatrix} = \begin{bmatrix} 0 & 1 \\ 1 & 3 \end{bmatrix} \begin{bmatrix} x_1 \\ x_2 \end{bmatrix} + \begin{bmatrix} 0 \\ 5 \end{bmatrix} u \qquad y = \begin{bmatrix} 1 & 0 \end{bmatrix} \begin{bmatrix} x_1 \\ x_2 \end{bmatrix}
$$

$$
u = Kx = \begin{bmatrix} k_1 & k_2 \end{bmatrix} \begin{bmatrix} x_1 \\ x_2 \end{bmatrix} \qquad \qquad [k_1 \quad k_2]
$$

制御工学Ⅱ 資料 2006.12.6

# Matlab

#### ー、Matlab The State State State State State State State State State State State State State State State State S

### 1. Matlab

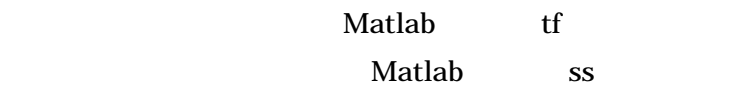

Matlab でシステムを入力し、 ステップ応答及びボード線図を求める方法:

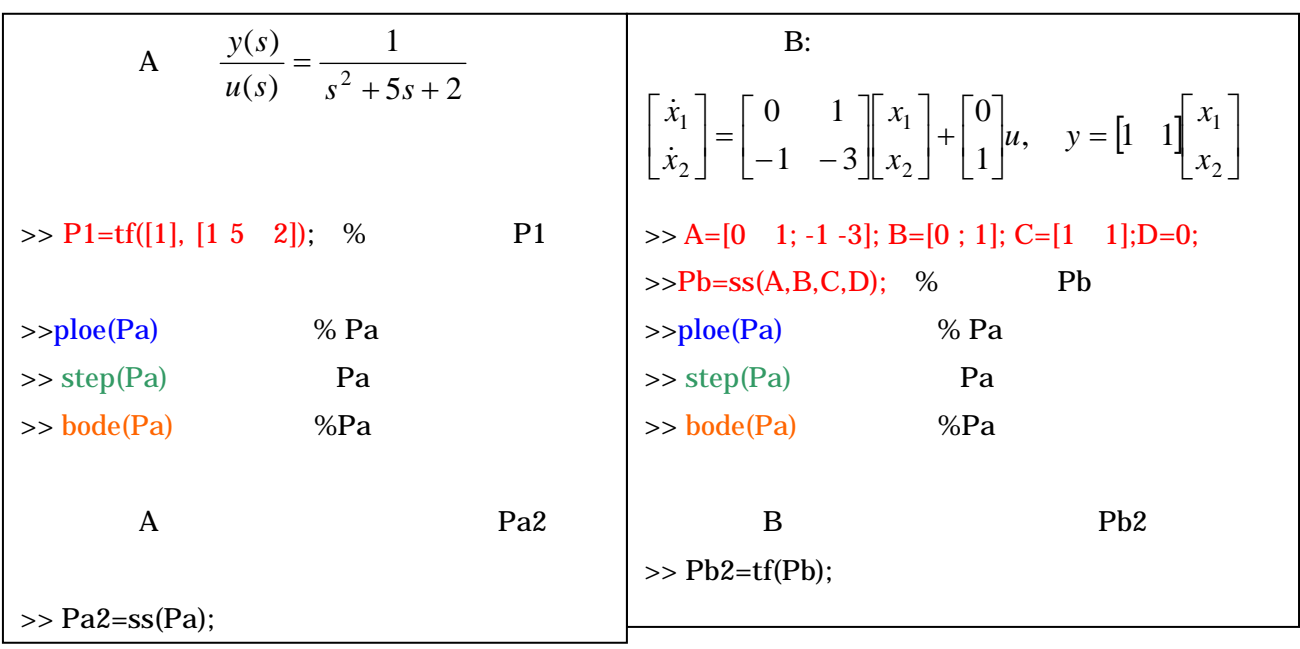

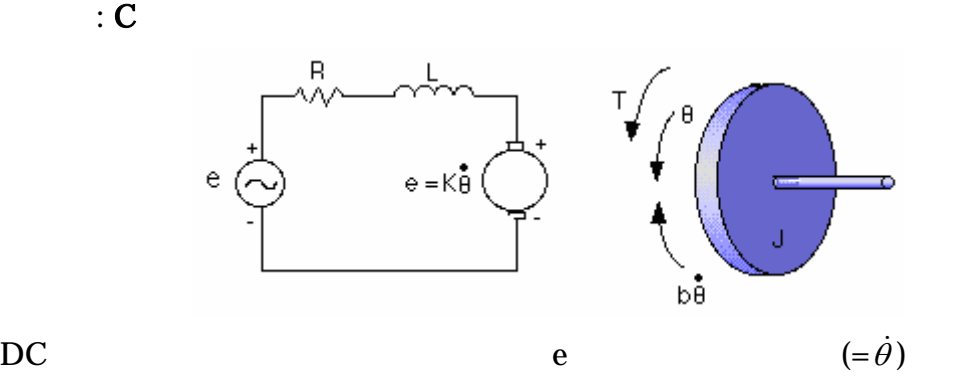

$$
M(s) = \frac{v(s)}{e(s)} = \frac{K}{(Js + b)(Ls + R) + K^2} = \frac{K}{JLs^2 + (bL + JR)s + (K^2 + bR)}
$$

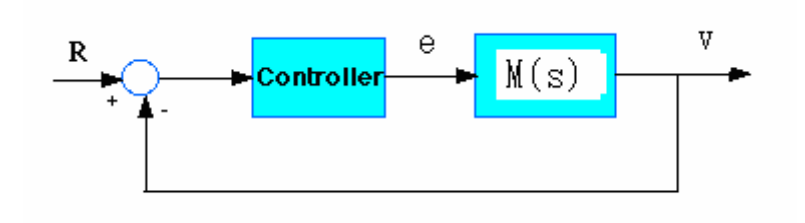

 $J = 0.01;$   $b = 0.1;$   $K = 0.01;$   $R = 1;$   $L = 0.5;$ 

- Setting time  $\langle 2s \rangle$ Overshoot 5% Steady-stage error
- 1. M(s) Matlab control

$$
PID \t\t C(s) = K_p + \frac{Ki}{s} + K_d s
$$

3.1 Kp 100 Ki=Kd=0

3.2 Kp 100 Ki=Kd=<br>3.3 Kp 100 Ki=200, Kd= 3.3  $\overline{\text{Kp}}$  100

## . simulink tool box

#### $2.1$  simulink tool box

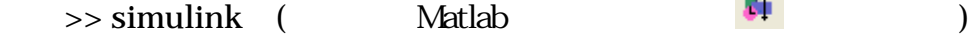

simulink Library Browser

2.2 simulink Library Browser simulink

simulink Library Browser

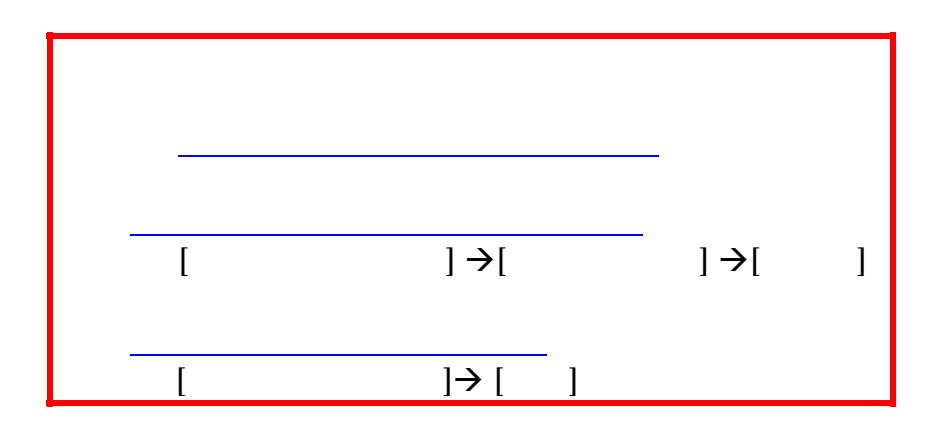

$$
\frac{d^2x}{dt^2} + 5\frac{dx}{dt} + 2x = u(t)
$$
  
 
$$
x(t)
$$

$$
G(s) = \frac{1}{s^2 + 5s + 2}
$$

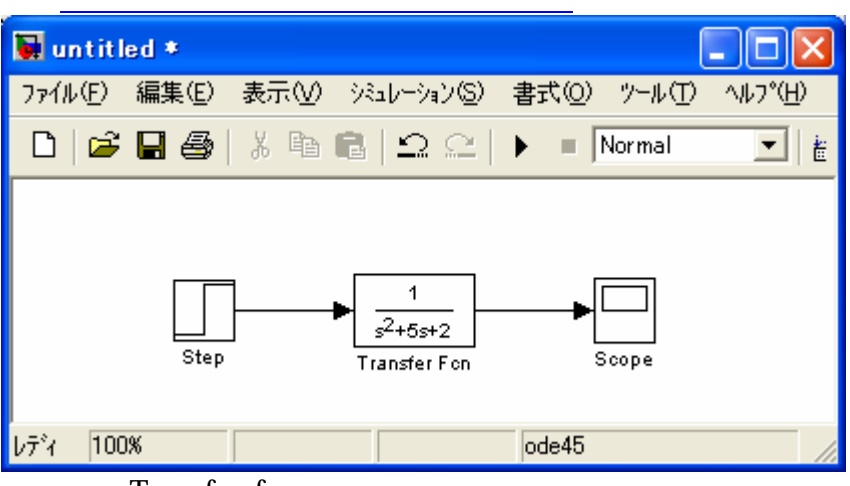

Transfer fcn

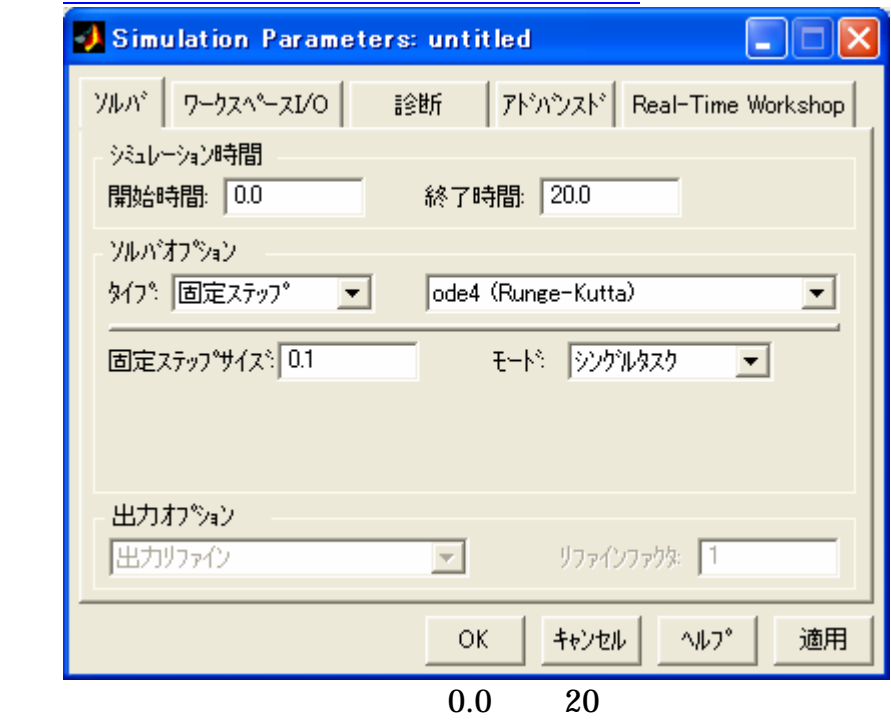

 $0.1$ 

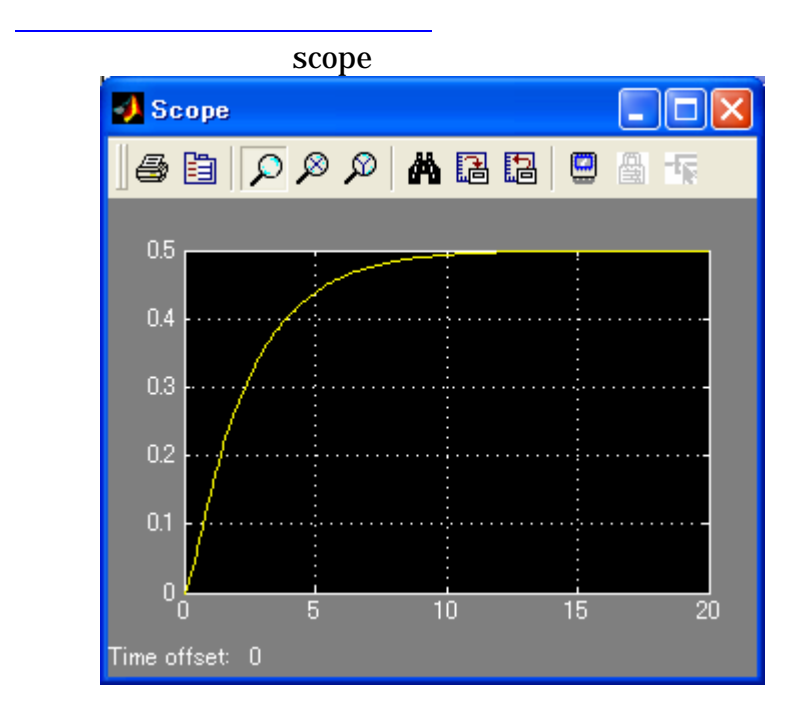

$$
\frac{d^2x}{dt^2} + 5\frac{dx}{dt} + 2x = u(t)
$$

$$
\frac{d^2x}{dt^2} = -5\frac{dx}{dt} - 2x + u(t)
$$

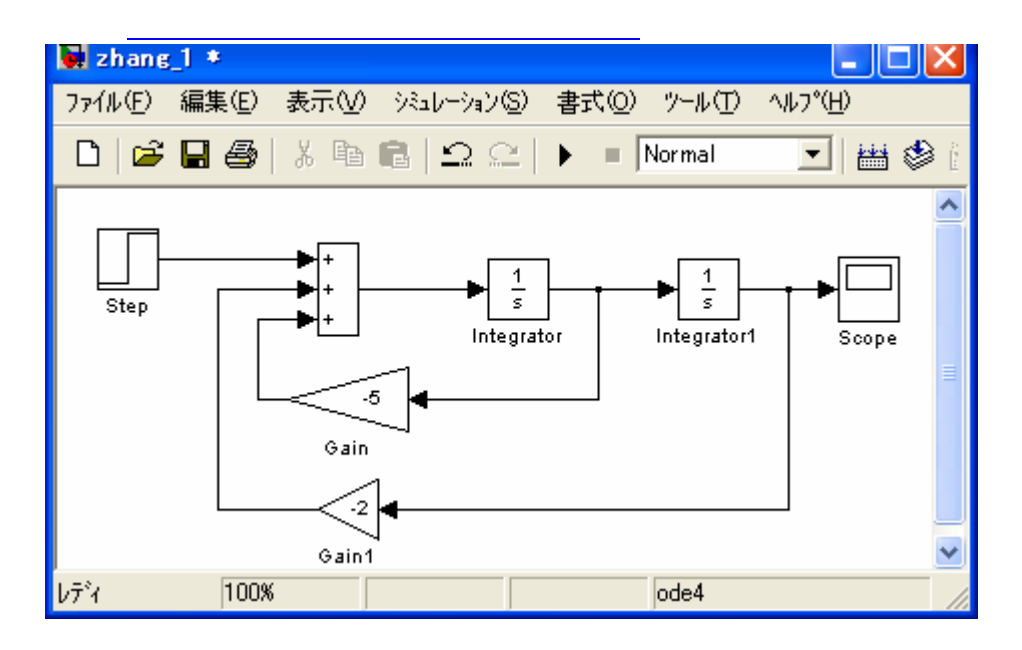

$$
\frac{d^2x}{dt^2} + 2\frac{dx}{dt} + x = \sin(2\pi t), \quad \frac{dx(0)}{dt} = x(0) = 0 \qquad x(t)
$$